## **SecureRedirector**

重要保管 本紙は、ご覧いただいた後も大切に保管してください。

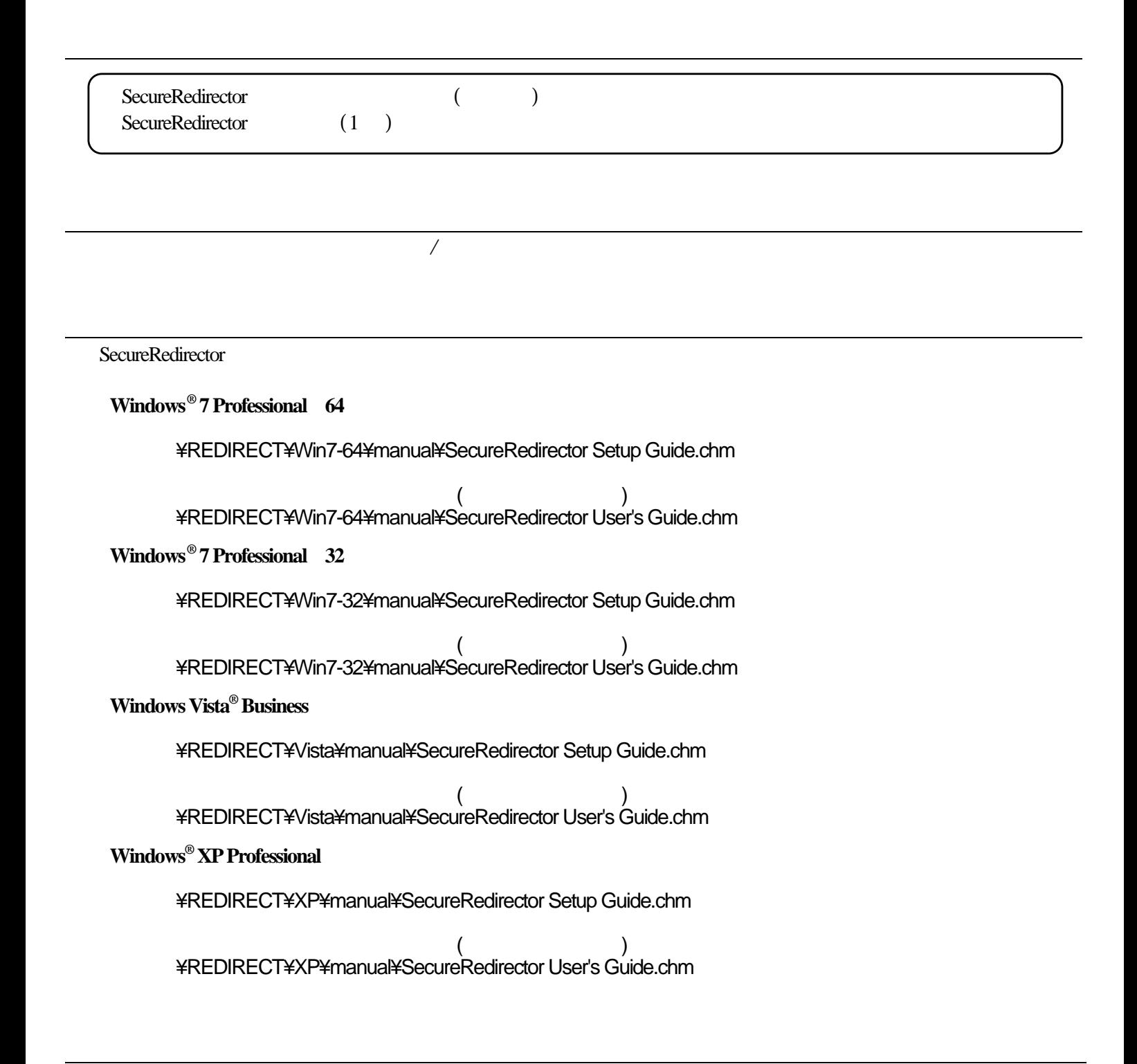

 $\sqrt{2}$ 

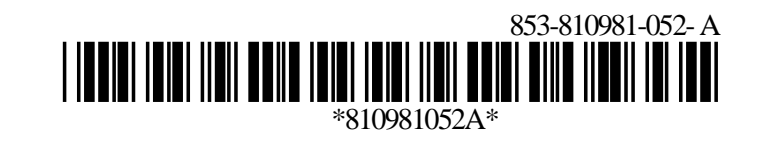